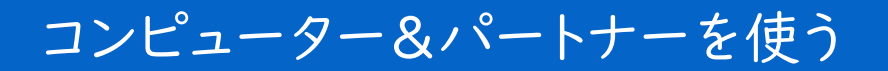

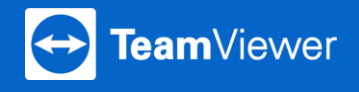

コンピュータ とパートナーを利用して、素早くデバイスに接続できます。 コンピュータ&パートナーの使い方を3つの簡単なステップでご説明します。

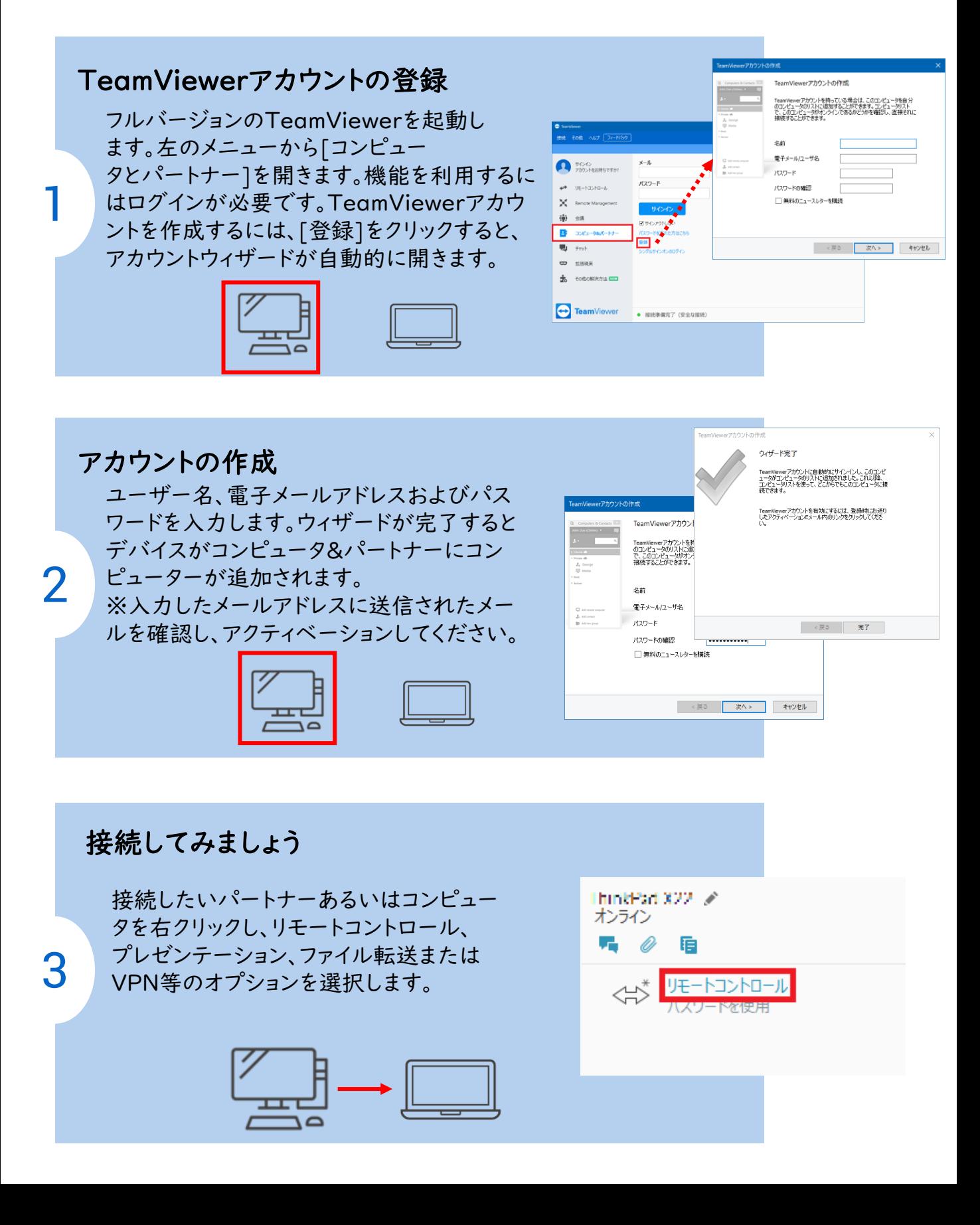